# PROPORTIONNALITE

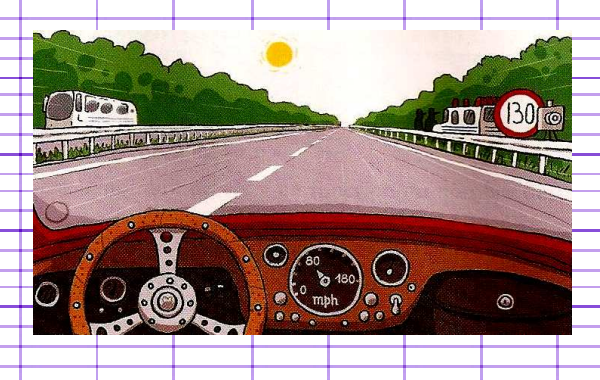

# T1) Utiliser le produit en croix :

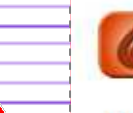

#### liens simples sur les colonnes / passage à l'unité / coefficient

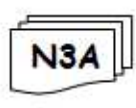

**Faire apparaitre les opérateurs fléchés** 

Rappels : A partir du moment où dans un problème, on peut utiliser les expressions « fois plus » ou « fois moins », cela traduit une situation de proportionnalité.

Elle peut être représentée dans un tableau où l'on verra apparaitre des liens entre des nombres. Ces opérateurs fléchés sont visibles soit selon les colonnes soit selon les lignes.

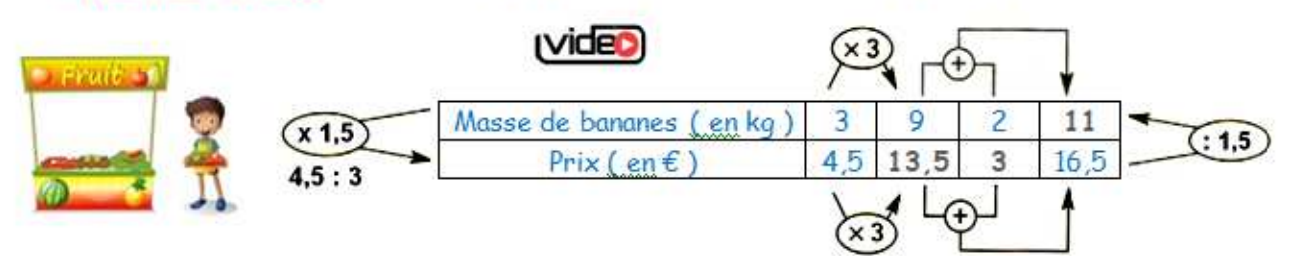

#### **Propriétés :**

1) Dans un tableau de proportionnalité, les produits en croix sont égaux.

Si 
$$
\left[\frac{a}{c} \times \frac{b}{d}\right]
$$
 est un tableau de proportionnalité, alors **a** × **d** = **c** × **b**.

2) Graphiquement, la proportionnalité est caractérisée par l'alignement des points avec l'origine du repère.

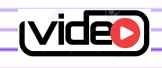

**Exemple** : Ces 2 rectangles ont des dimensions proportionnelles. Calculer la valeur de y.

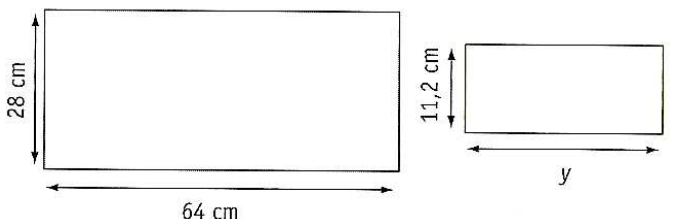

**Réponse :** 

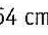

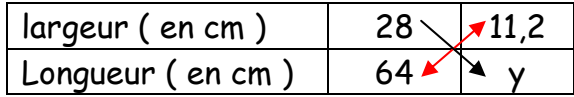

$$
y = \frac{64 \times 11.2}{28} = 25.6 \text{ cm}
$$

### **Niveau de Base :** *Utiliser le produit en croix à partir d'un tableau ou graphique*

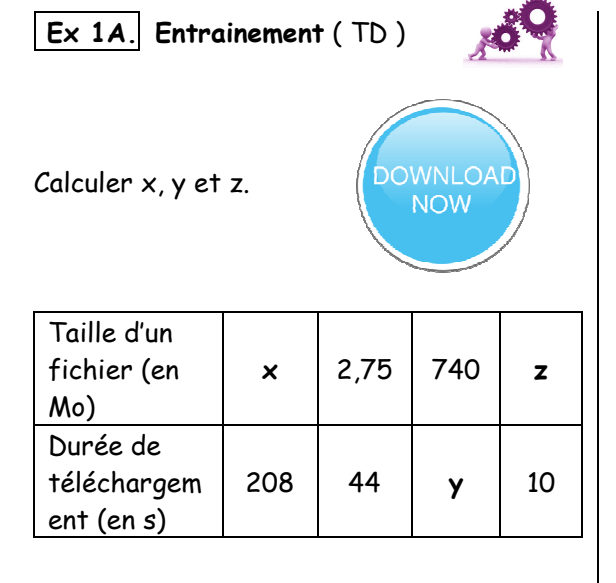

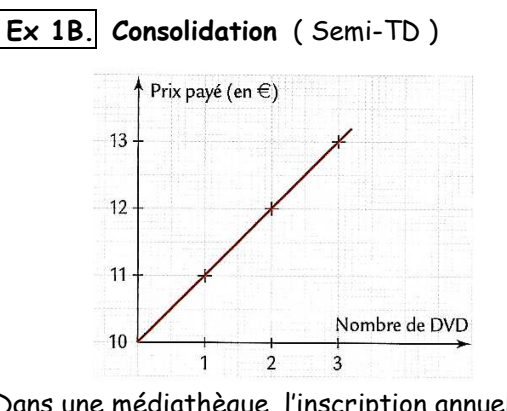

Dans une médiathèque, l'inscription annuelle est de 10 €. On paie en plus 1 € par DVD emprunté.

Léa a représenté sur le graphique les données de l'énoncé. Elle conclut qu'il y a proportionnalité.

A-t-elle raison ? ( justifier )

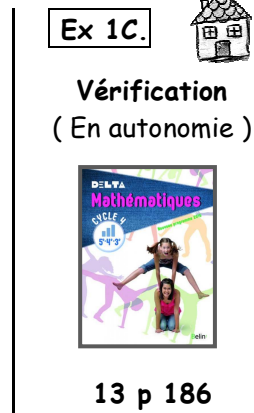

**N3A**

Détailler vos calculs

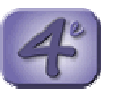

# **Niveau Confirmé :** *Utiliser le produit en croix à partir d'un texte*

 **Ex 2A. Entrainement** ( TD )

Après 7 jours d'absences, Alain trouve 33 messages non désirés ( SPAM ) dans sa boîte MAIL.

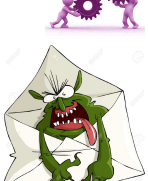

Combien risque-t-il d'en trouver à son retour s'il s'absente pendant 17 jours ? ( justifier )

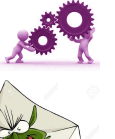

 **Ex 2B. Consolidation** ( Semi-TD )

Bob veut graver sur un CD de la musique pour pouvoir l'écouter dans sa voiture.

La capacité du CD est de 750 Mo. Il constate qu'un album de 18 chansons en mp3 occupe 105 Mo.

Calculer le nombre de mp3 maximum sur un CD.

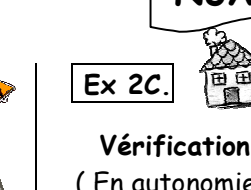

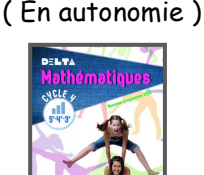

**N3A**

**31 p 187** 

**Niveau Expert :** *Résoudre un problème lié à la proportionnalité* 15 min

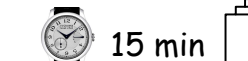

 **Ex 3. Individualisation** ( Semi-TD )

Un théâtre propose 2 tarifs différents. Le Tarif  $S: 8 \notin$  par spectacle. Le Tarif P : Achat d'une carte à 20 € donnant droit à un tarif préférentiel de 4 € par spectacle.

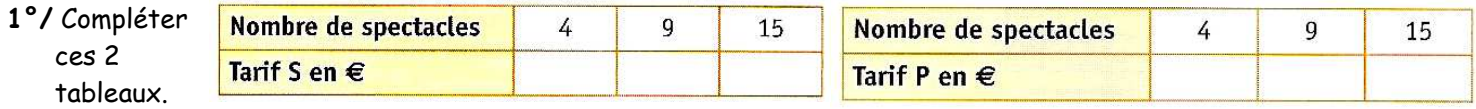

**2°/a)** Tracer un repère d'origine O. ( Prendre 1 cm pour 1 spectacle en abscisse et 1 cm pour 5 € en ordonnée. ) **b)** Placer les points du 1<sup>er</sup> tableau sur ce graphique puis vérifier qu'ils peuvent être reliés en bleu par une droite.  **c)** Sur le même graphique, placer les points correspondants au tarif P puis vérifier qu'ils sont tous alignés.

**3°/a)** Comment voit-on que le tarif P n'est pas proportionnel au nombre de spectacles alors que le tarif S si ?  **b)** Par lecture graphique, à partir de combien de spectacles le tarif P devient-il plus intéressant que le tarif S ?  **c)** Avec 50 €, à combien de spectacles pourra-t-on assister pour chacun des 2 tarifs ? ( justifier )

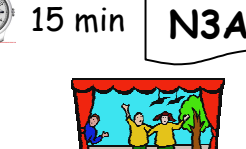

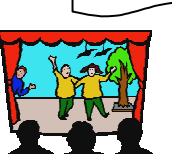

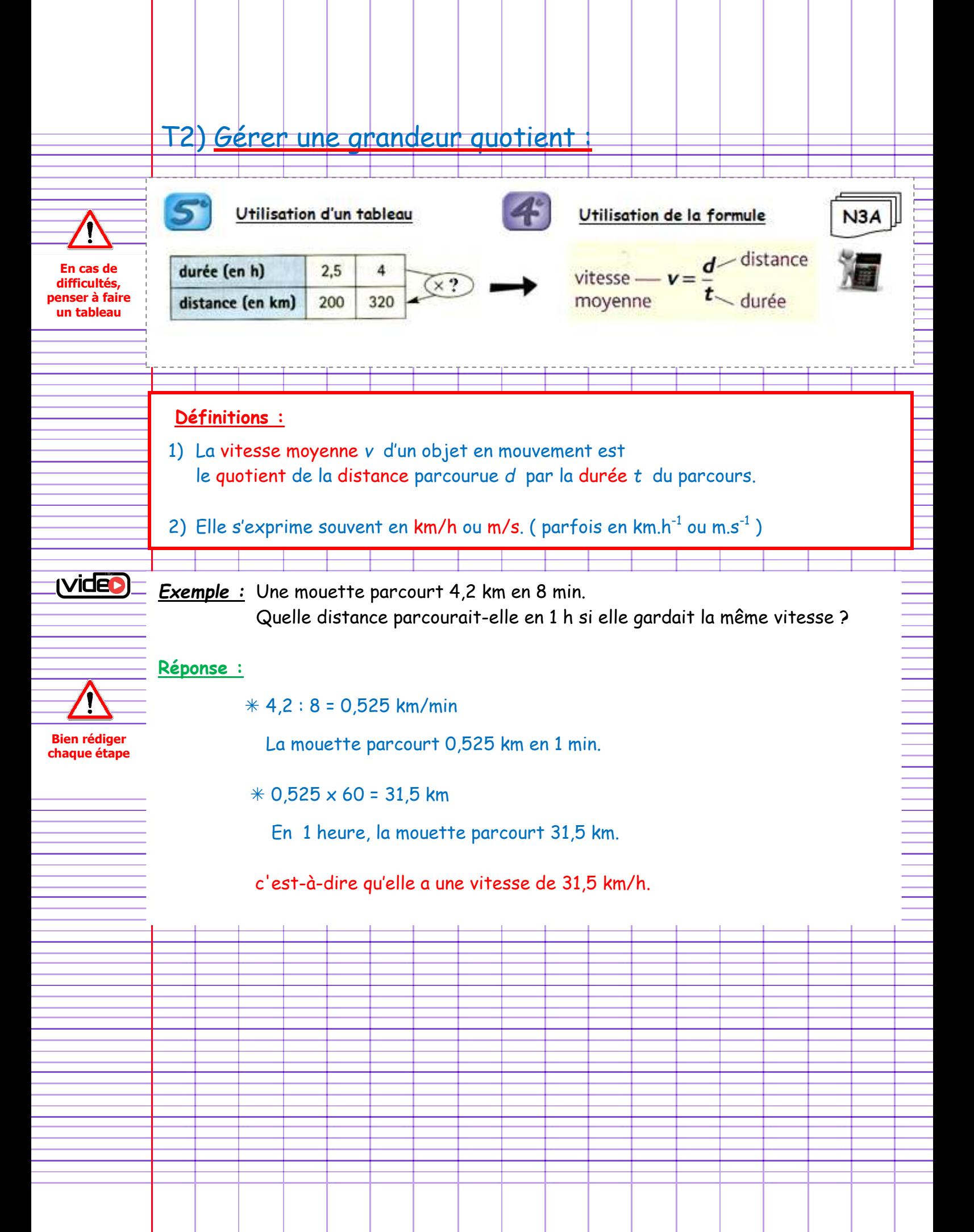

### **Niveau de Base :** *Gérer une grandeur quotient en calculant une vitesse*

 **Ex 1A. Entrainement** ( TD )

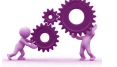

Un routier quitte son entrepôt à 7h45 min. Le compteur du camion indique 45 678 km. Le routier roule sans arrêt et arrive chez son client à 10h45 min. le compteur indique 45 873 km.

- **1°/** Combien de temps a-t-il roulé ?
- **2°/** Quelle distance a-t-il parcourue ?  *( justifier )*
- **3°/** Calculer sa vitesse moyenne.

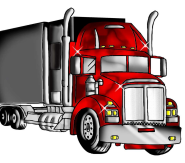

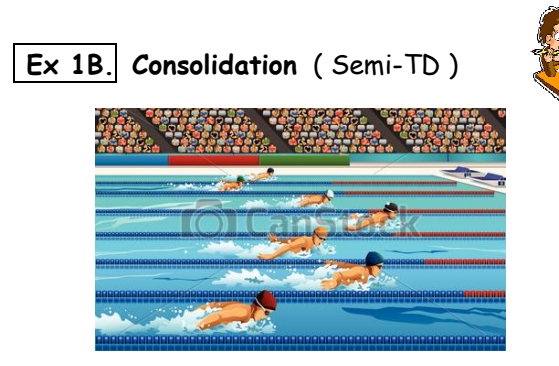

Laure Manaudou a nagé 800 m en 8 min et 19 s aux championnats d'Europe de natation 2006.

- 1°/ Calculer sa vitesse moyenne en m.s<sup>-1</sup>.
- **2°/** Convertir la vitesse obtenue en km/h.  *( arrondir le résultat au centième )*

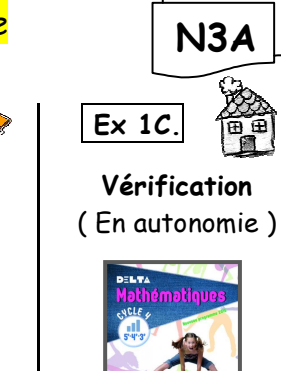

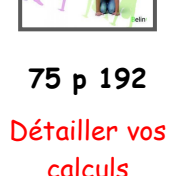

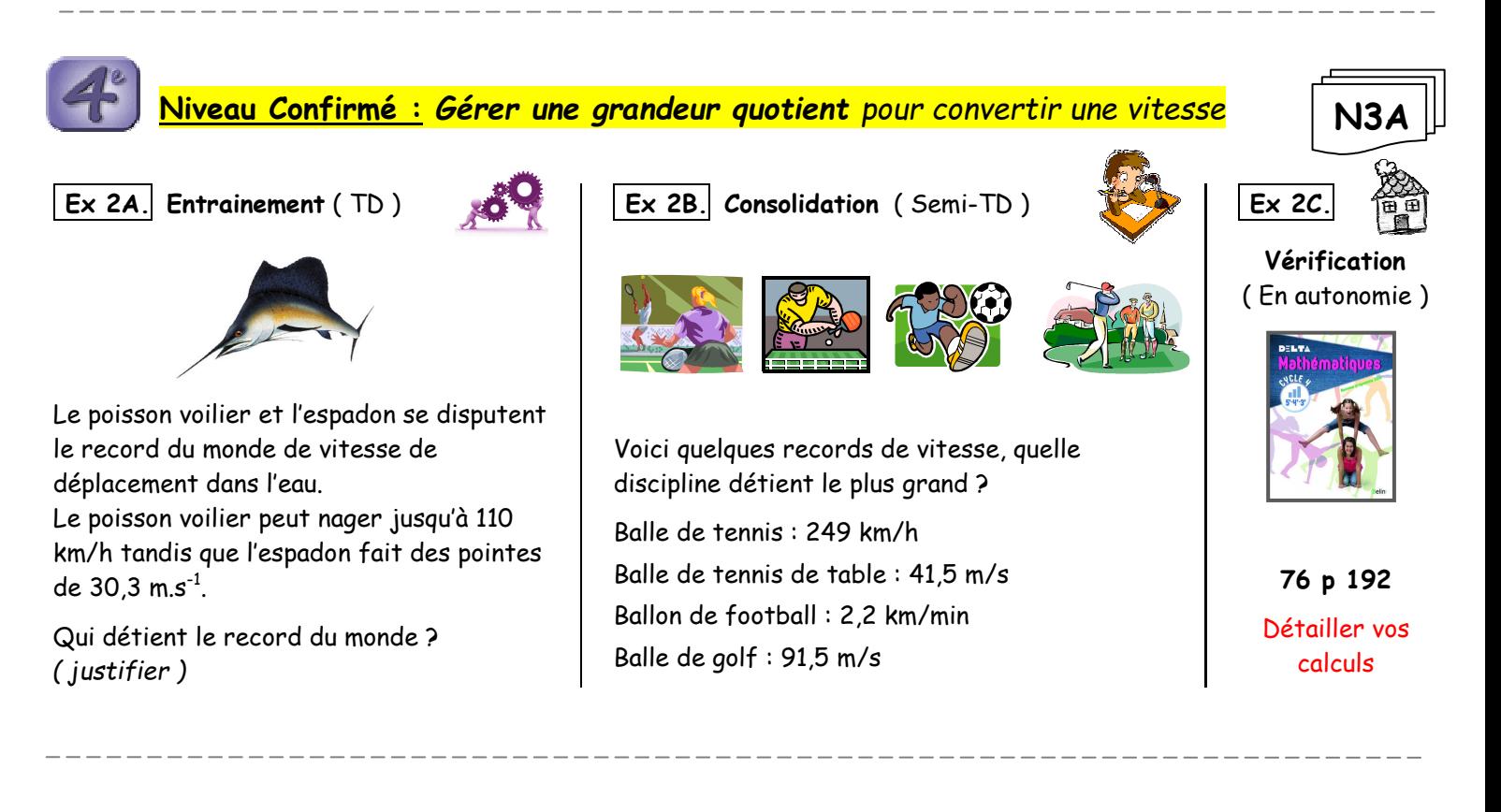

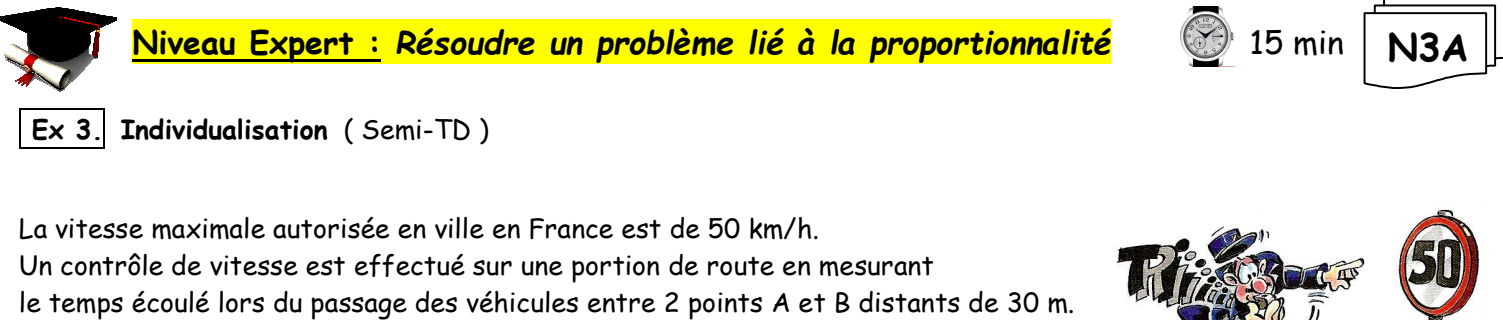

Un automobiliste ayant parcouru la distance entre ces 2 points en 2 secondes est-il en infraction ? ( justifier )

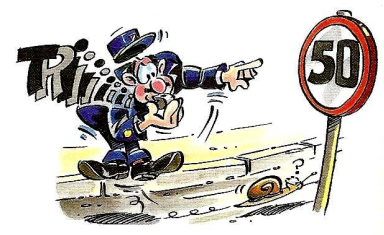